## **JUNIORSAWDCC MOTORKHANA Championship 2015**

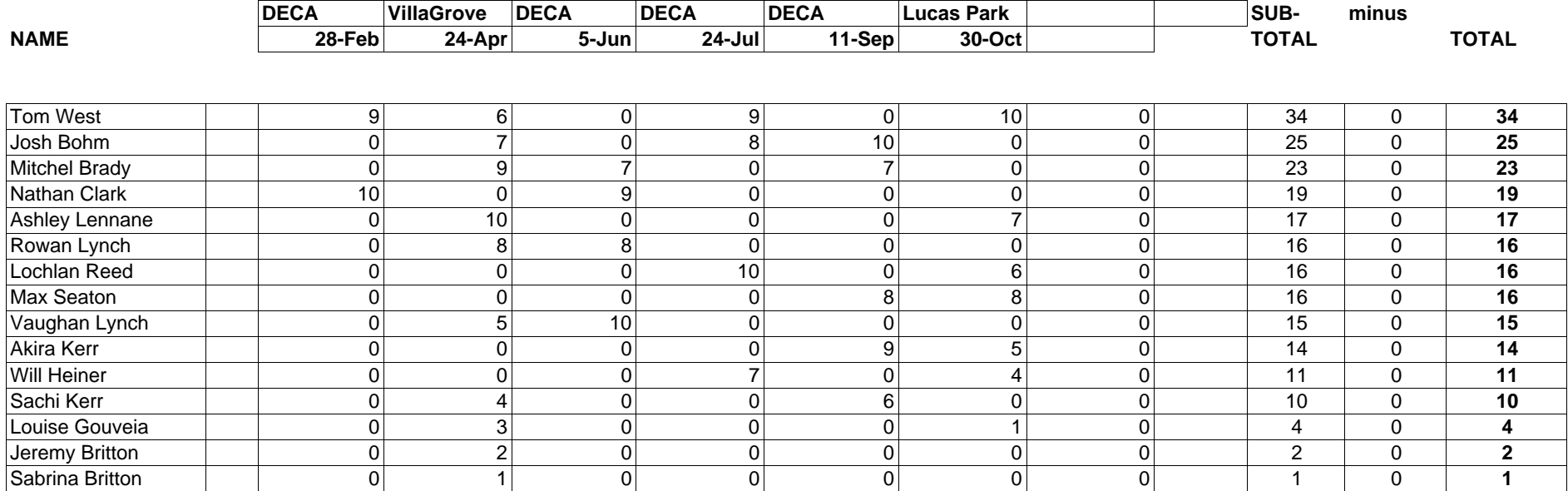